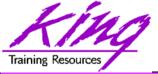

#### **Edition-Based Redefinition in 12c**

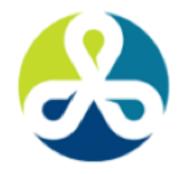

COLLABORATE 15

TECHNOLOGY AND APPLICATIONS FOR THE ORACLE COMMUNITY

Presented by: John Jay King Download this paper from:

http://www.kingtraining.com

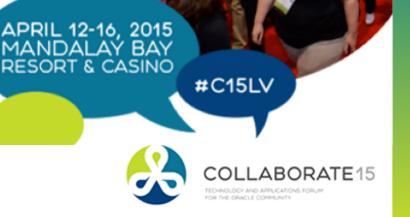

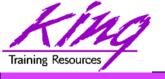

#### Session Objectives

- Understand the implications of Edition Based Redefinition (EBR)
- Know the SQL necessary to implement EBR
- Become prepared to begin planning for EBR
- Learn how EBR may be used to make improve availability for your customers

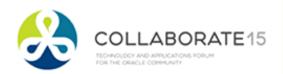

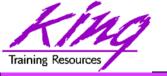

#### Who Am I?

- John King Partner, King Training Resources
- Oracle Ace Director
- Member Oak Table Network

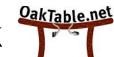

- Providing training to Oracle and IT community for over 25 years – <a href="http://www.kingtraining.com">http://www.kingtraining.com</a>
- "Techie" who knows Oracle, SQL, Java, ADF, and PL/SQL pretty well (along with other topics)
- Leader in Service Oriented Architecture (SOA)
- Member of AZORA, RMOUG, ODTUG, and IOUG
- Home is Scottsdale, Arizona

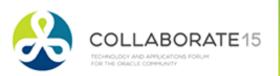

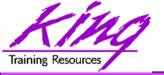

# Agenda

- I. Introduction to EBR
- II. EBR Administration
- III. Editions
- IV. Editioning Views
- V. Cross-Edition Triggers
- VI. Demo

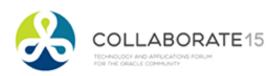

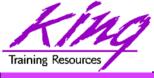

# Planned Outages

- "Can't live with them
- Can't live without them"

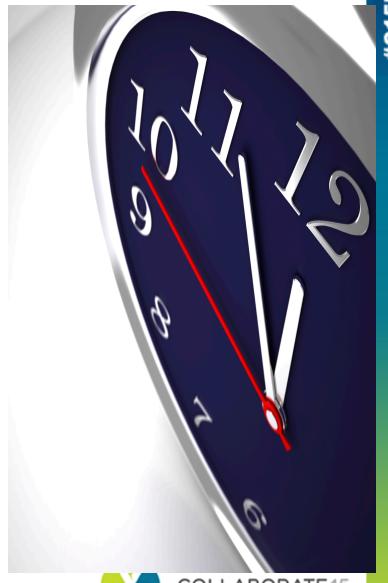

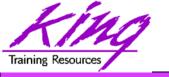

#### But...

 What if you could drastically reduce the downtime outages require?

```
*** Planned Outage Notice ***
The "OF
                           systems
will be
21:00 Satur
until 11
                          ng April 3
to allo
                            update
*** Planned Outage Notice ***
```

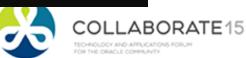

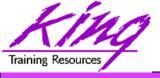

# Online Application Upgrade

- The quest to eliminate downtime has led to a desire to provide "Online Application Upgrade"
  - An application need not be taken down when upgrades are applied
  - Users of the existing system continue uninterrupted
  - Users of the upgraded system use new code immediately

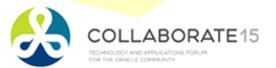

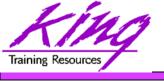

#### EBR to the Rescue!

- Edition-Based Redefinition (EBR) was described as the "killer feature" of 11gR2
- Enhanced in 12c
- EBR provides a revolutionary ability to manage change of stored PL/SQL
- Applications need not be taken down when upgrades/changes are applied greatly reducing downtime required to upgrade

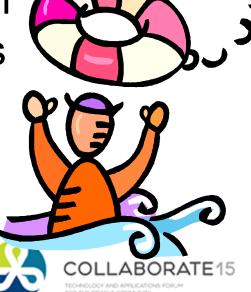

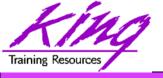

# Is EBR Magic?

- It just seems like it!
- Edition-Based Redefinition uses a non-schema "edition" of an application; including PL/SQL, views, and synonyms
  - A new edition may be created without impacting users of the current edition
  - New editions may be modified as desired then tested and deployed; again without impacting users of the original edition
  - When a new edition is ready for complete rollout it may be released to all users

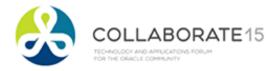

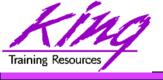

#### What is Editionable?

- EBR allows the ability to manage versions (editions) of "editionable objects"
- Editionable object types:
  - PL/SQL objects of all kinds
  - Synonyms
  - Views
  - SQL translation profile (new in Oracle 12c)
- Beginning with Oracle 12c; Materialized Views and Virtual Column specifications may use "editioned" objects and PL/SQL objects may be "NONEDITIONABLE"

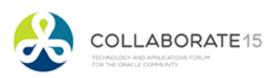

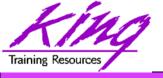

# **EBR Support**

- EBR is safe, secure, and part of Oracle 11gR2 (both EE and SE) and 12c
- EBR is built-in and is without additional licensing cost
- EBR may require considerable design investment to work well

Oracle E-Business Suite 12.2 uses EBR to drastically reduce planned outages

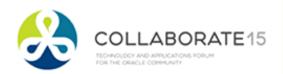

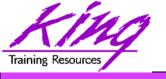

#### How?

- Non-schema "edition" of a database's PL/SQL, views, and synonyms
  - New edition may be modified as desired then tested and deployed without impacting users of the original edition
  - Once the new edition is ready for complete rollout, it may be released

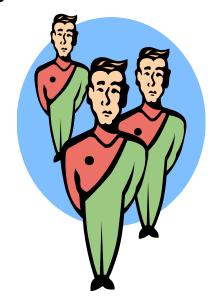

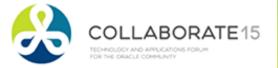

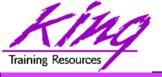

### **EBR Database Objects**

#### Editions

- All pre-upgrade editionable objects exist in a parent edition
- New editions inherit from parent
- Post-upgrade objects exist in the child edition
- Editioning Views
  - Different projection of table for each edition
  - Each edition sees only its own columns
  - Changes are made safely writing only to new columns or new tables not seen in old edition
- Cross-Edition Triggers
  - Keep "old" and "new" editions synchronized

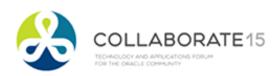

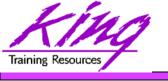

#### **EBR Editions**

- Non-schema objects that have no owner (says SYS in dba\_objects but not "owned")
- Editions are part of 11gR2 and 12c;
   whether you use them or not
- Name of default edition is ORA\$BASE
- Database starts using single edition
- Each new edition must be the child of an existing edition
- Users (with permission) may use sessionspecific editions

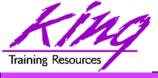

#### Parent-Child Editions

Parent edition

Represents objects prior to changes (pre-upgrade)

Child edition

Represents objects after changes (post-upgrade)

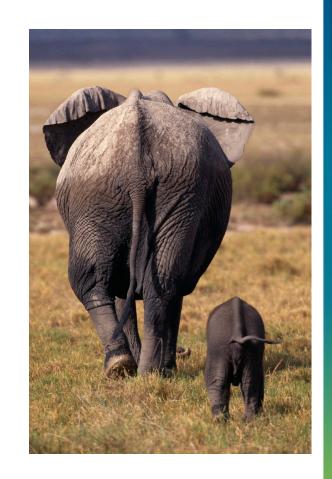

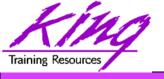

### Object Identification

 Oracle 11g R2 (and beyond) database objects are identified internally as:

edition\_name.schema\_name.object\_name

(SQL and PL/SQL do not reference objects directly in this fashion; the current session's edition is used; SQL and PL/SQL reference objects as always)

schema\_name.object\_name

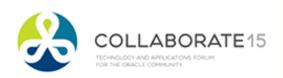

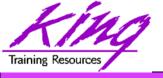

# **Oracle Catalog Support**

- v\$session (session\_edition\_id column)
- dba\_editions
- dba edition comments
- dba\_editioning\_views
- dba\_editioning\_views\_ae (ae = all editions)
- dba\_editioning\_view\_cols
- dba\_editioning\_view\_cols\_ae
- dba\_triggers
- dba\_objects (edition\_name column)

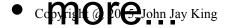

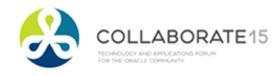

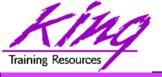

# **Edition Management**

- Editions impact an entire database; only selected users should have the ability to manage editions; probably a subset of the DBA staff
- To create a new edition and make it available to a user

```
create edition yyy as child of xxx
```

-- Requires CREATE ANY EDITION privilege

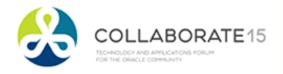

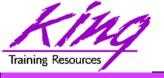

#### **EBR Access**

- Access to editions is user based
- Users must be granted use of an edition
  - Schema/user owning editioned objects
  - User(s) who will be executing editioned code

grant use on edition yyy to someuser

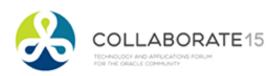

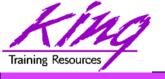

# **Editioning Rules**

- A schema object of an editionable type is editioned if its owner is editions-enabled; otherwise, it is potentially editioned (12c allows "NONEDITIONABLE" objects)
- A schema object of a noneditionable type is always noneditioned, even if its owner is editions-enabled
- Non-editioned 11g objects may not depend upon editioned objects (some ok 12c)
- Editioning Views must have same owner as base table

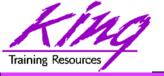

### Three Ways to Use EBR

- Edition-Based Redefinition (EBR) use has three-levels of complexity
  - EBR used to install new versions of PL/SQL, Views, or Synonyms
  - 2. EBR used to change user view when column definitions must be added, modified, or removed; Same as above, plus, uses Editioning Views
  - 3. EBR used when multiple synchronized editions of tables need to be "live" simultaneously; same as above; but adds Cross-Edition Triggers

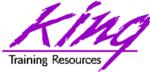

# PL/SQL, Views, Synonyms Only

- If only PL/SQL, Views, and Synonyms are changing from edition to edition little or no readying is required
  - Simplest way to use EBR, almost automatic
  - Editioning Views are not required
  - Cross-Edition Triggers are not required
- Create a new edition; post changes needed to PL/SQL, Views, and Synonyms; test with selected users; make available to all users; retire old edition

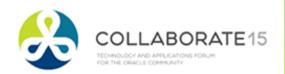

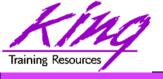

### **EBR Schema Changes**

 A schema (user) must be "editions enabled" to have objects maintained in separate editions - to enable editions:

```
alter user someschema enable editions (dba_users.editions_enabled=Y or N)

IRREVERSIBLE; cannot "undo"
```

 To modify an edition's objects; a schema/ user must be granted use of the edition

grant use on edition yyy to someuser

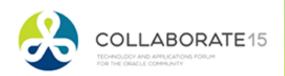

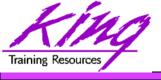

#### Edition Enable APP Schema

```
alter user app_schema enable editions;
alter user app_schema enable editions
for etype1,etype2; -- new in 12c
```

- Normally, an existing application schema is enabled for editions
- A second (non-edition-enabled) schema might be required for editionable objects that should not be editioned (e.g. Oracle E-Business Suite 12.2 uses two schemas: APPS and APPS\_NE)

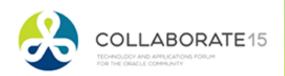

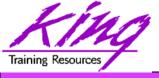

#### Edition Use is Session-based

- Sessions access one edition at a time via:
  - Database default edition (set by DBA)
  - Host-system environment variable of session
  - Setting edition in TNS service definition
  - Specification of edition at user login
  - Use of ALTER SESSION

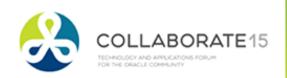

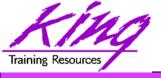

# Switching Editions – Admin

Set database default edition

```
alter database
  default edition = edition_name;
```

- Grants access to PUBLIC in database
- Edition set from environment variable

```
ORA_EDITION=edition_name
```

 New idea from earlier session today change JDBC connection pool settings

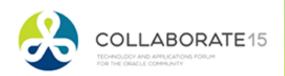

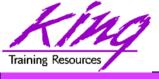

# Switching Editions – Service

- A service definition may override the database default edition
- DBMS\_SERVICE's CREATE\_SERVICE & MODIFY\_SERVICE now have EDITION parameter (overrides default; NULL reverts)

```
BEGIN DBMS_SERVICE.modify_service(
    service_name => 'myservice',
    edition => 'myedition'
    modify_edition => TRUE);
END;
```

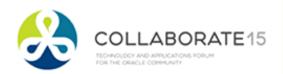

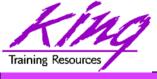

#### Switching Editions - Session

Set session upon SQL\*Plus login

```
connect ebr_user/ebr_user
edition=myedition1;
```

Set session edition

```
alter session
  set edition=edition_name;
```

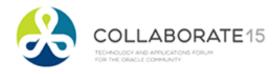

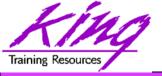

#### **User Grants**

grant use on edition xxx
to user

grant use on edition xxx to public

- (automatically performed by ALTER DATABASE SET DEFAULT EDITION)
- Allows selected users to log in to desired editions or switch to desired edition

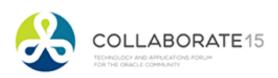

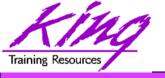

### Need for Editioning Views

- If only PL/SQL is changing from edition to edition; Editioning Views are not required
- If Tables might have column definitions added, removed, or altered between editions; then, Editioning Views are necessary to make sure each Edition's users see only relevant data
- If Editioning Views will be created and it is desirable to execute multiple editions in production; Cross-Edition Triggers may be needed to keep data synchronized

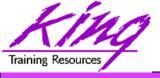

# **EBR Editioning Views**

- Represent projected data from an underlying table (unaltered and unfiltered)
- May not use: Joins, Functions, Operators, Group By, Order By, or Distinct (or anything causing view to misrepresent the data)
- Act like tables and may have triggers and other table-like features
- Are referenced by ALL application code rather than the base tables; applications "think" the Editioning View is the base table

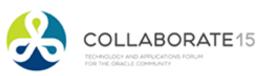

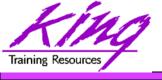

#### **Editioning View Performance**

- Since Editioning Views merely PROJECT column data; the optimizer converts all activity to use the underlying table
  - SQL referencing Editioning Views will get EXACTLY the same execution plan as SQL using the base table
  - There is no additional performance cost (other than statement parsing) involved with **Editioning Views**
  - Forward and reverse Cross-Edition triggers (if used) will have performance impact like any other trigger
    Copyright @ 2015, John Jay King

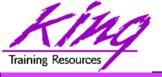

# **EBR Cross-Edition Trigger**

- Propagate changes between editions
  - Changes in Parent propagated to Child (Forward)
  - Changes in Child propagated to Parent (Reverse)
- Cross-Edition Triggers synchronize changes made between Parent and Child editions allowing multiple editions to be "live" at the same time without causing an outage
- Cross-Edition Triggers are temporary

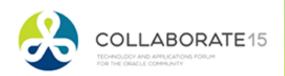

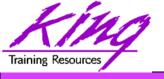

#### What About New Data?

- If the base table has new/altered columns; data must be moved into them
- Oracle has improved things in two ways:
  - Alter Table DDL has been improved to make most column additions non-blocking and dependency-tracking was improved to allow "fine-grain dependency" in support of EBR
  - dbms\_parallel\_execute package may be used to make changes in smaller chunks limiting locking issues when executing Cross-Edition triggers

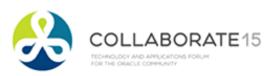

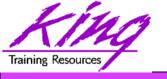

#### EBR in Use

- Current edition's (version1 pre-Upgrade)
   views represent table data
- A new edition (version2 post-Upgrade) is created perhaps building new Editioning Views in the schema; Editioning Views reference the new/changed columns using the old column names
- Cross-edition triggers fire in one edition (or the other, but only one edition); typically changes to the current edition's data will be copied/forwarded to the new version

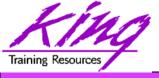

# **EBR** and Table Modifications

- Post-Upgrade edition processing must not interfere with any Pre-Upgrade edition processing (don't break existing code!)
- Column datatype change requires:
  - Creating a new column in the base table so that both sets of code are still valid
  - Creating Cross-Edition triggers to keep values "in-sync" if pre-upgrade and post-upgrade editions will be in use at the same time
  - Populating new/altered column values

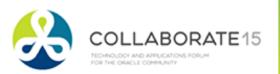

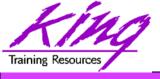

## **Managing Transition**

- Changes may be installed, verified, compiled, and validated without impacting the current system
- When ready; administrator may "cut over" to the new version/release by simply setting the edition for users of the database

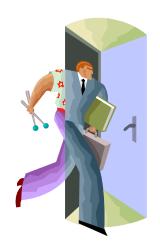

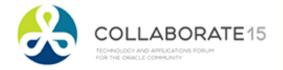

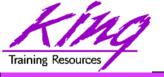

# EBR Planning - Simplest

- If EBR will only be used for PL/SQL, Views, and Synonyms:
  - Create naming convention for editions
  - Create "editions enabled" users
     (Oracle E-Business Suite Version 12.2 has two admins; one edition enabled, and one not)
  - Determine update and rollout strategy
- In Oracle 12c (and later) determine if any Materialized Views or virtual column definitions might change to include edition information (probable outage)

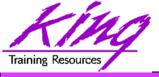

# **EBR Planning and Readying**

- When Editioning Views will be used a "readying" process is followed:
  - Tables renamed and then replaced using
     Editioning Views with the original table name
  - Drop triggers from base tables
  - Create triggers on editioning views
  - Recompile PL/SQL and Views using tables
  - then test, test, and test some more

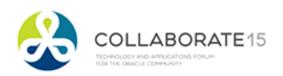

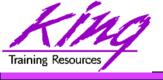

#### Non-Editioned Item Issues, 1

- 11gR2 Public Synonyms cannot refer to editioned objects; in 12c they may
- Function-based Indexes cannot depend upon editioned functions
- 11g Materialized Views cannot refer to editioned objects; 12c allows some use
- 11g Virtual Column expressions may not refer to editioned objects; 12c allows some use
- Oracle 12c allows PL/SQL objects to be marked as "NONEDITIONABLE"

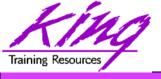

#### Non-Editioned Item Issues, 2

- Tables cannot have columns based upon user-defined types (collection/ADT) whose owner is editions-enabled in 11g
  - Editioned ADTs may not be evolved
  - 12c allows selected Types to be NONEDITIONABLE
- Non-editioned subprograms cannot reference an editioned subprogram
- Editioning Views may not be part of Foreign Key definitions

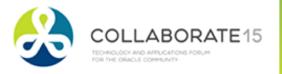

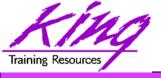

#### EBR – Not Used Yet

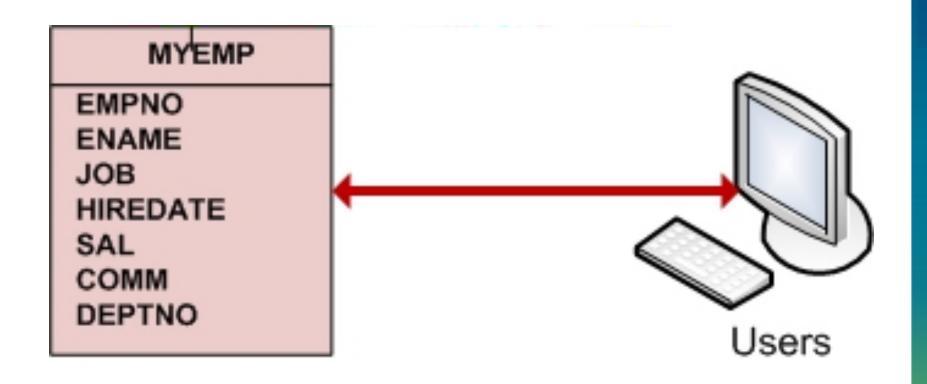

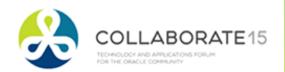

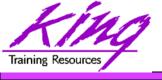

#### **Build First Edition**

```
create edition myedition1
 as child of ora$base;
-- as child of xxx is optional
-- requires "create any edition"
alter session set edition =
 myedition1;
select sys context('Userenv',
             'Current Edition name')
             CurrentEdition
    from dual;
```

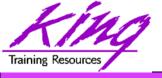

# Changes to PL/SQL Only

- If changes involve only PL/SQL, Synonyms, and/or Views
  - Create new edition
  - Modify PL/SQL, Synoyms, Views
  - Make available to users

Yes, it really is that easy...

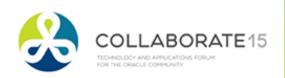

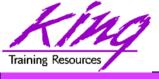

#### Testing New Edition PL/SQL

```
connect app schema/app schema
alter session set edition = myedition2;
create or replace function ebr test ...
-- test using new edition
connect ebr user/ebr user
 edition=myedition2;
select app schema.ebr test from dual;
-- test using current default edition
connect ebr user/ebr user;
select app schema.ebr test from dual;
```

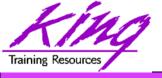

## Beyond PL/SQL Only

- Using EBR when table columns may change adds the need for Editioning Views
- "Ready" database objects as follows:
  - Rename table
  - Project table columns using Editioning View (Editioning View uses original table name; if columns change use new name in base table and old name in Editioning View)
  - Drop triggers from table
  - Recreate triggers on Editioning View
  - Recompile PL/SQL and Views using tables

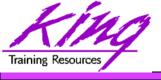

# "Readying" Oracle Objects

```
alter table myemp
 rename to myemp table;
create or replace
 editioning view myemp
  as select
    empno, ename, job, mgr, hiredate, sal,
       comm, deptno from myemp table;
-- drop trigger(s) on myemp table
-- create trigger(s) on myemp
   recompile views and pl/sql
```

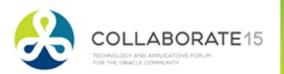

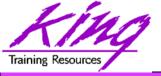

#### EBR - Edition 1

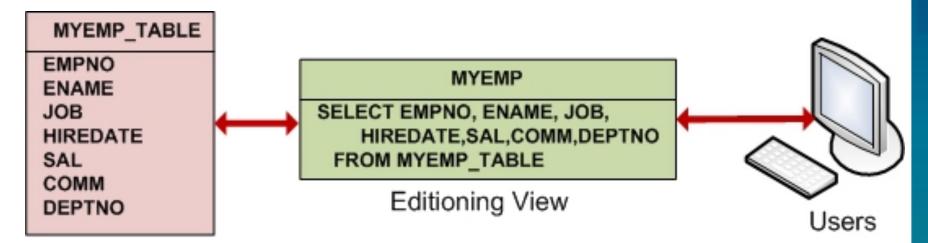

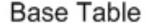

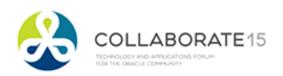

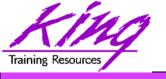

#### **Build Next Edition**

```
create edition myedition2
    as child of myedition1;
alter session
 set edition = myedition2;
select sys context('Userenv',
             'Current Edition name')
             CurrentEdition
    from dual;
```

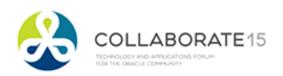

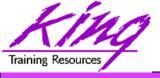

## Alter Oracle Objects

```
alter table myemp table
  add (totpay number (9,2)
    as (nvl(sal,0)+nvl(comm,0)));
alter table myemp table
  add (avgjobpay number (9,2));
create or replace editioning view
 myemp as
 select empno, ename, job, mgr, hiredate,
    sal, comm, totpay, avgjobpay, deptno
   from myemp table;
```

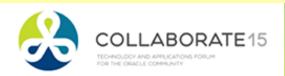

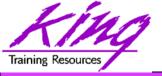

#### EBR – Edition 2

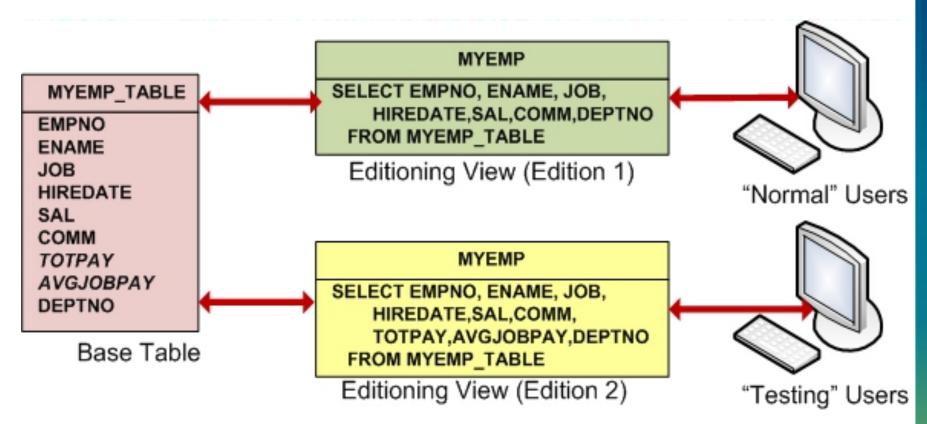

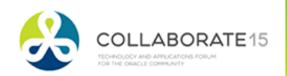

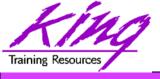

# Add Cross-Edition Trigger

```
create or replace trigger
 myemp table avgpay
 before insert or update of sal
    on myemp table
      for each row
      forward crossedition
      disable
 begin
    :new.avgjobpay
          := getavgjobpay(:new.job);
 end;
```

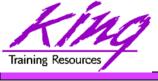

# Apply Cross-Edition Trigger, 1

```
declare
  cptr number;
  retv number;
begin
 cptr := dbms sql.open cursor();
 dbms sql.parse(c=>cptr,
    language flag=>dbms sql.native,
    statement=>'update myemp table
      set empno = empno',
    apply crossedition trigger=>
         'MYEMP TABLE AVGPAY');
```

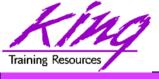

# Apply Cross-Edition Trigger, 2

```
retv := dbms_sql.execute(cptr);
dbms_sql.close_cursor(cptr);
commit;
end;
```

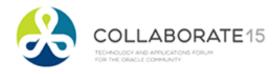

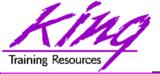

#### EBR – Edition 2 + Trigger

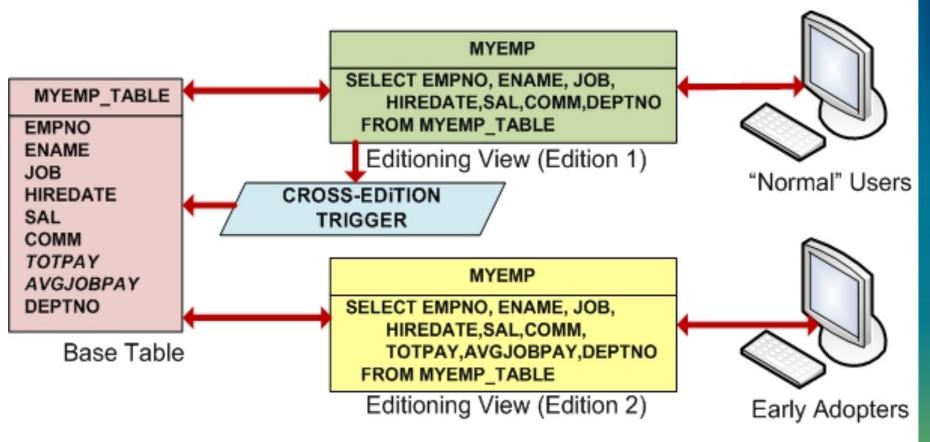

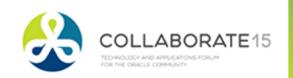

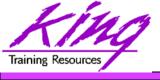

# Testing Editions, 1

```
-- edition 2
select * from myemp;
-- switch to edition1 & test
alter session set edition = myedition1;
select * from myemp;
update myemp set sal = 1600, comm = 200
 where empno = 7934;
commit;
```

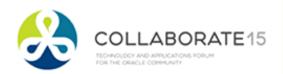

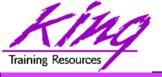

## Testing Editions, 2

```
-- edition 1
select * from myemp;
-- edition2
alter session set edition =
  myedition2;
select * from myemp;
```

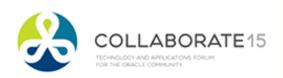

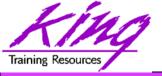

#### Cross-Edition Revisited

- Cross-Edition triggers should be used if:
  - Changes in one edition must be matched (approximated?) by changes in the other edition, for instance:
    - Column width or datatype changes
    - Column split/consolidation changes
    - Often needed to keep newly-changed column data inline with current users during testing (forward)
  - Two editions must be "live" for different users
- The example shown in these notes was contrived to make it simple and obvious; it is missing a "reverse" trigger occurred to collaborate 1

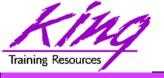

# "Retiring" Editions

- Editions are retired when the system administrator revokes "use" privileges
- Once an edition is no longer in use:
  - Cross-edition triggers may (should) be removed
  - Superfluous columns may be dropped
  - Perform object "cleanup" as described on the OTN website's EBR page (see "Self-contained Edition-based Redefinition Exercise")
- Drop editions only as documented in the Advanced Application Developer's Guide

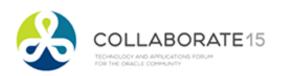

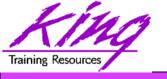

# Planning for EBR Adoption

Complexity of implementation matters!

PL/SQL Only

Pretty easy, not much planning required

Editioning Views representing table data but only one version in use at a time

More complex; requires planning of table-view creation, miscellaneous changes

Editioning Views represent tables with simultaneous changes allowed; requiring use of Editioning Triggers Much more complex; testing must be planned thoroughly; probably requires schedule for retirement of Editioning Triggers

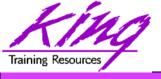

#### **EBR Adoption**

- EBR can be adopted all at once or it may be phased-in
  - 1. EBR used for PL/SQL, synonyms, & views
  - EBR for PL/SQL, synonyms, views, and Editioning Views but only supporting one active edition at a time (often using "forward" Cross-Edition triggers)
  - Using EBR for PL/SQL, synonyms, views, and Editioning Views with "Hot Rollover" enabled by both "forward" and "reverse" Cross-Edition Triggers

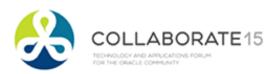

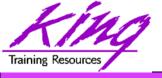

## Readying for EBR

- Editioning View "readying" work will require an outage (hopefully your last planned one)
- Oracle suggests tables be replaced by Editioning Views in one step
  - Reduces future outages
  - Limits work required to begin using EBR
- Or, you may "ready" tables as needed
  - Requires future outages
  - Extends work required to use EBR
  - Presumes no unanticipated table relationships

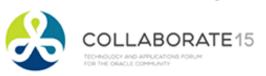

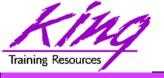

## Planning Issues

- Who will be EBR Administrator(s)?
- How will you control/stage editions?
- PL/SQL only or Editioning Views too?
- Will you attempt to have simultaneous updates of different versions (needing Cross-Edition Triggers)?
- Redesign of update scripts may be needed
- 12c modification of some Materialized
   Views, and virtual columns may be needed
- All-at-once or phased approach?

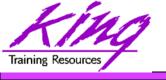

## EBR 12c Improvements

- Edition-Based Redefinition made its debut in Oracle 11g and provides an ability to significantly reduce downtime due to changes in PL/SQL and/or SQL
- Oracle 12c removes some limitations present in 11gR2' implementation of EBR:
  - Materialized Views may use editioned resources
  - Virtual Columns may use editioned functions
  - Public synonyms may be editioned or noneditionable
  - User objects may be marked noneditionable

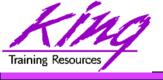

#### 12c Materialized Views

- Materialized Views are not-editionable; but, Oracle 12c allows them to depend upon editioned objects
  - EVALUATE USING clause indicates that a referenced object is editioned (invisible otherwise)
  - ENABLE QUERY REWRITE may be limited to selected editions

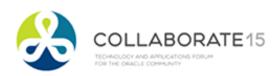

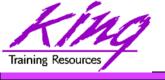

#### **EBR & Materialized Views**

- CREATE/ALTER MATERIALIZED VIEW now add the ability to specify use with editioning:
  - EVALUATE USING
     CURRENT EDITION or EDITION XXX
     or NULL EDITION (eliminates editioning use)
  - ENABLE QUERY REWRITE UNUSABLE BEFORE CURRENT EDITION or EDITION XXX
  - ENABLE QUERY REWRITE UNUSABLE
     BEGINNING WITH
     CURRENT EDITION or EDITION XXX
     or NULL EDITION (eliminates editioning use)

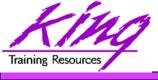

#### **Example Materialized View**

```
create materialized view myemp summary
  (deptno, nbr emps, sum sal, sum comm, sum totpay, avg totpay)
 refresh complete
 start with sysdate + 1
  evaluate using current edition
  enable query rewrite unusable before edition myedition3
 as
    select myemp.deptno, count (empno),
          coalesce(sum(sal),0),coalesce(sum(comm),0),
           coalesce(sum(totpay),0),coalesce(avg(totpay),0)
      from myemp right join scott.dept
            on myemp.deptno = scott.dept.deptno
     group by myemp.deptno
      order by myemp.deptno;
```

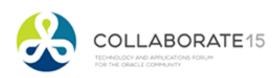

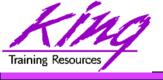

#### **EBR & Virtual Columns**

- Non-editioned Virtual Columns may depend upon editioned objects such as editioned PL/SQL functions
  - May specify expression is to be resolved by specifying EVALUATION EDITION:
    - CURRENT EDITION
    - EDITION XXX
    - NULL EDITION
  - May use UNUSABLE EDITION or UNUSABLE BEGINNING clause (see previous pages) to limit Virtual Columns "visibility" in editions

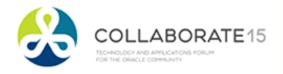

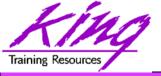

#### **Example Virtual Column**

```
create table testit (
  empno number (4) not null,
  ename varchar2(10),
  job varchar2(9),
 mgr number(4),
  hiredate date,
  totpay number (8,2)
   as (get totpay(sal,comm))
        evaluate using current edition
         unusable before edition myedition4,
  sal number (7,2),
  comm number (7,2);
```

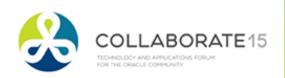

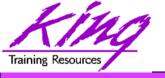

#### More Information on EBR

- EBR support on OTN:
  - http://www.oracle.com/technetwork/database/features/availability/ebr-455513.html
    - White Paper
    - Tutorial
    - More...
- Oracle Database Advanced Application Developer's Guide 11g Release 2 (11.2) (Part Number E25518-03)
- Bryn Llewellyn Oracle Development Tools User Group (ODTUG) interview <a href="http://www.odtug.com">http://www.odtug.com</a>

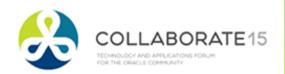

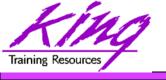

#### Wrapping it all Up

- Oracle Edition-Based Redefinition (EBR)
   provides the capability to reduce (actually
   nearly eliminate) planned outages due to
   Oracle application upgrades
- Oracle 12c adds the ability to use editioned objects with Materialized Views and Virtual Columns; or make objects Noneditionable
- Oracle provides detailed supporting documentation and tutorials – use it…
- You may be approaching your LAST planned Oracle outage!

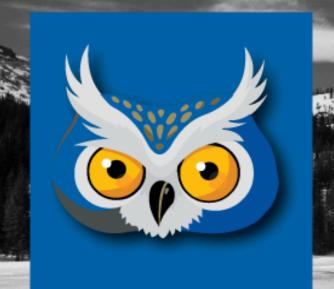

#### **RMOUG Training Days 2016**

February 9-11, 2016 (Tuesday-Thursday) Denver Convention Center

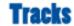

- Application Development
- Business Intelligence
- Database Administration
- DBA Deep Dive
- Database Tools of the Trade
- Hyperion
- Middleware
- Professional Empowerment

PHOTO CREDIT: Mike Landrum, SQL Developer and the "Data Tsunami" from i-Behavior

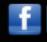

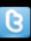

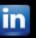

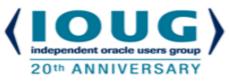

# COLLABORATE 16 – IOUG Forum April 10 – 14, 2016

# Mandalay Bay Las Vegas, NV

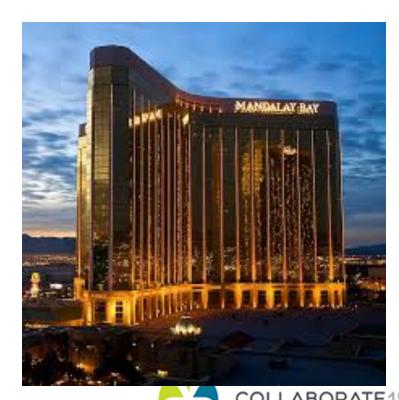

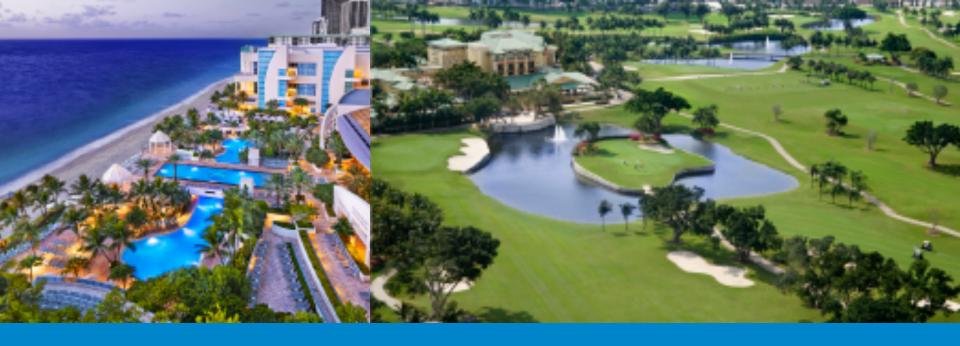

# ODTUG Kscope15

HOLLYWOOD, FLORIDA · JUNE 21-25

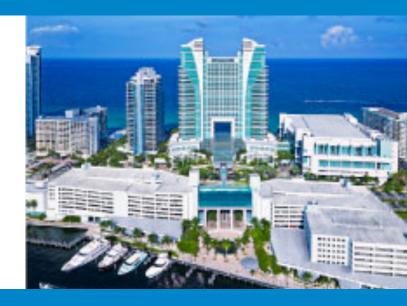

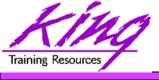

#### Please Complete Session Evaluations

# Paper 781 Edition-Based Redefinition in 12c

To contact the author:

#### John King King Training Resources

P. O. Box 1780

Scottsdale, AZ USA

1.800.252.0652 - 1.303.798.5727

Email: john@kingtraining.com

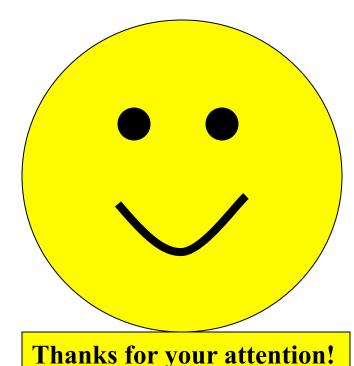

Today's slides and examples are on the web:

www.kingtraining.com

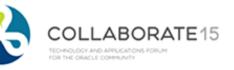

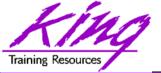

#### Adios!

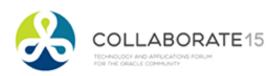